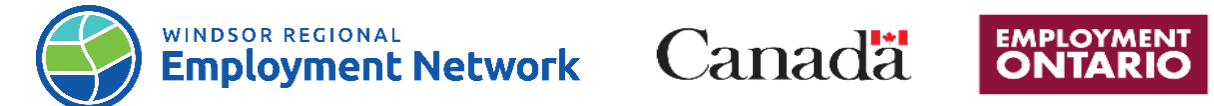

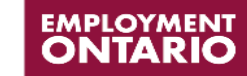

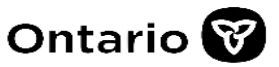

## Job Aid: Common Assessment

Completing and Submitting a Common Assessment: Referred from **SOCIAL ASSISTANCE**

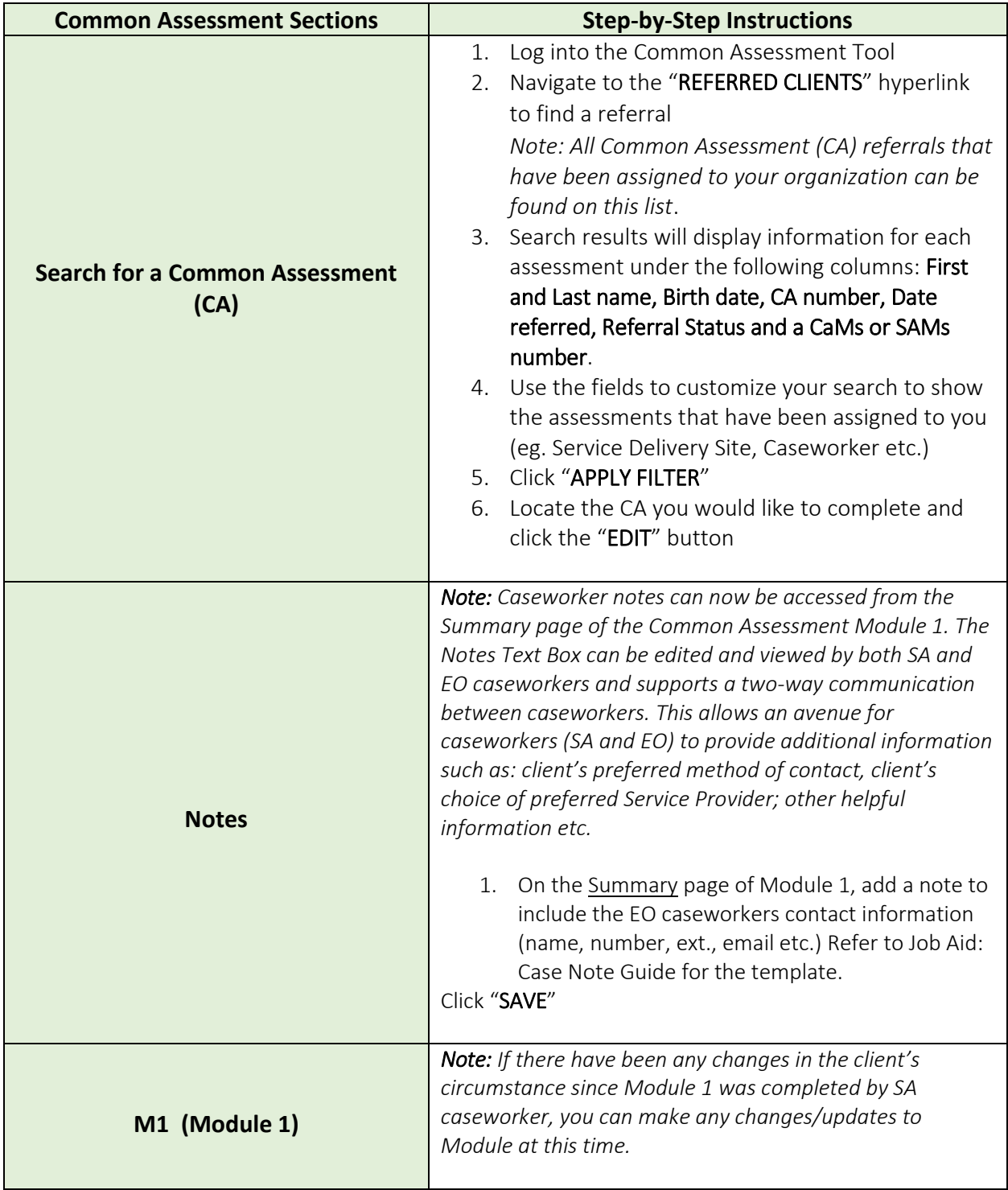

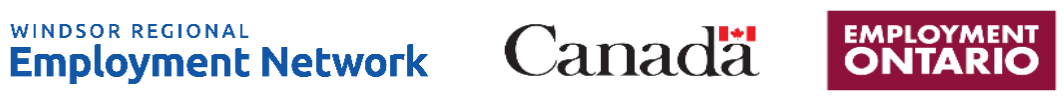

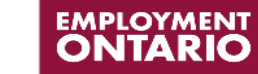

Ontario<sup>®</sup>

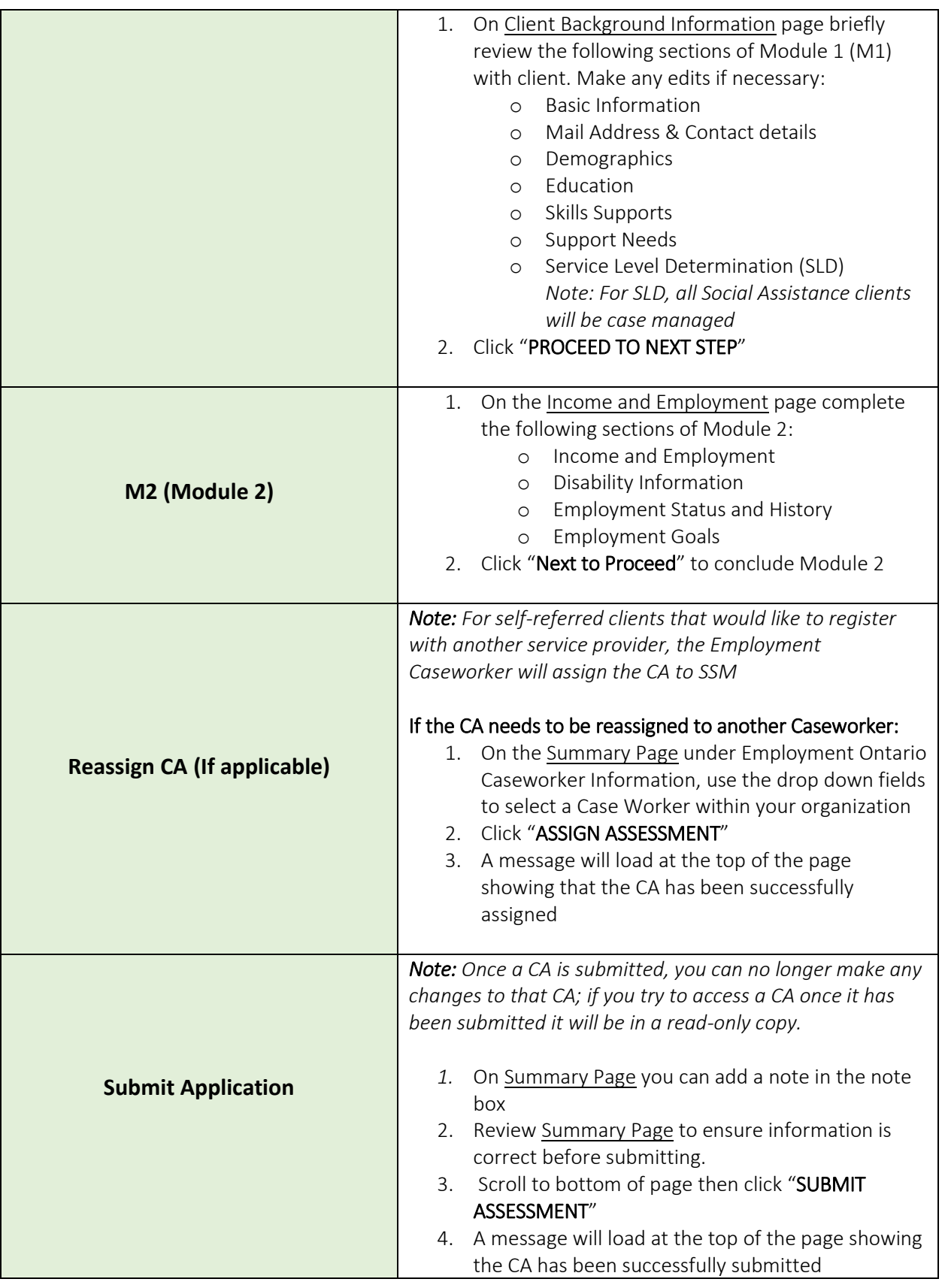

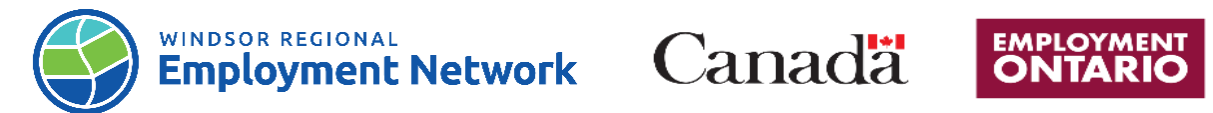

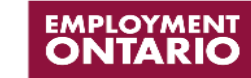

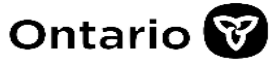

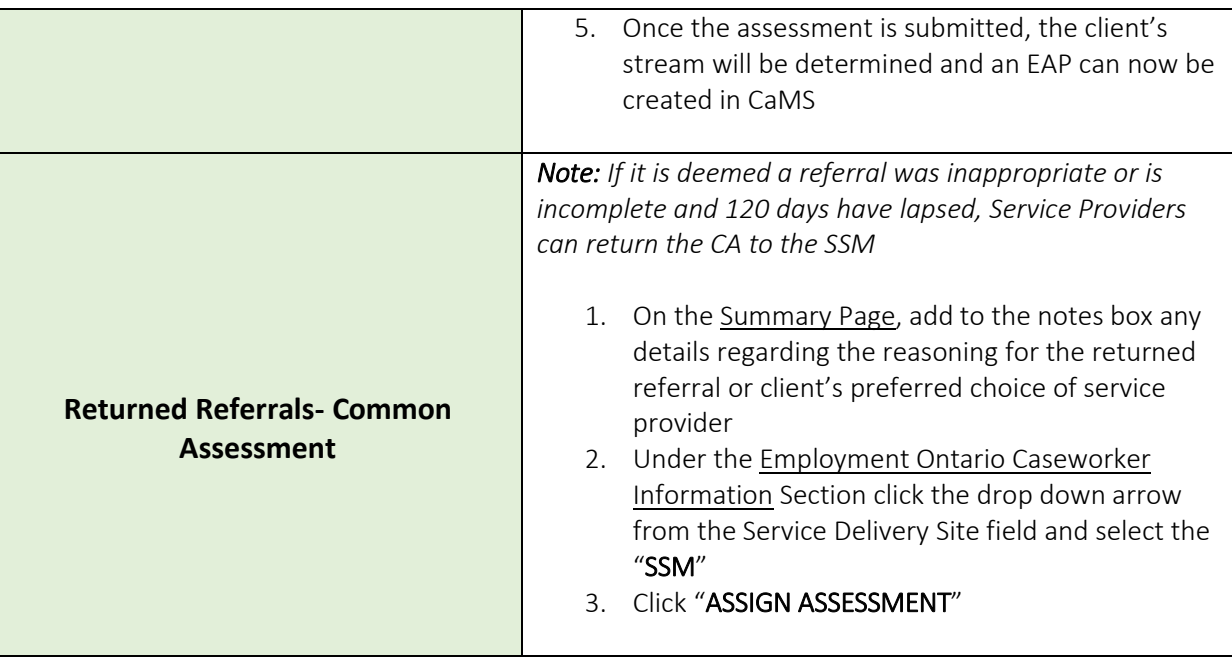